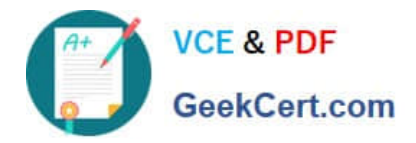

# **1Z0-1058Q&As**

Oracle Risk Management Cloud 2019 Implementation Essentials

## **Pass Oracle 1Z0-1058 Exam with 100% Guarantee**

Free Download Real Questions & Answers **PDF** and **VCE** file from:

**https://www.geekcert.com/1z0-1058.html**

100% Passing Guarantee 100% Money Back Assurance

Following Questions and Answers are all new published by Oracle Official Exam Center

**C** Instant Download After Purchase **83 100% Money Back Guarantee** 

- 365 Days Free Update
- 800,000+ Satisfied Customers

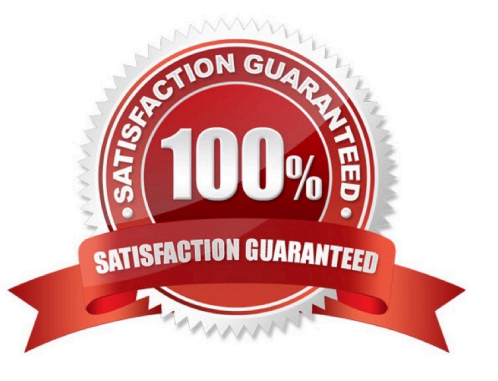

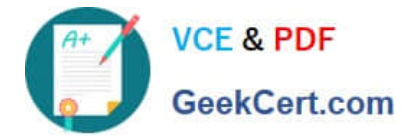

#### **QUESTION 1**

You are implementing Advanced Access Controls and there is a requirement for a control to monitor user

access to specific, client-defined access points which give users the ability to both initiate a purchase order

and approve payments on that purchase order.

Which is a valid option to implement the control?

A. From the "Access Entitlements" page create two entitlements containing the respective client- defined access points. Create an access model from the "Models" tab of Advanced Controls, based on the entitlements you created.

B. Select Actions > Create Access Control from the "Controls" tab of Advanced Controls.

C. Create an access model from the "Models" tab of Advanced Controls, and then define an access point filter for each individual client-defined access point.

D. From the "Access Entitlements" page create two entitlements containing the respective client- defined access points. Create an access model from the "Models" tab of Advanced Controls, based on the entitlements you created. Finally, deploy an access control in the "Controls" tab of Advanced Controls, and select the access model you created.

E. Create an access entitlement from the "Access Entitlements" page, then select Actions > Create Access Control from the "Controls" tab of Advanced Controls, and select the entitlement you created.

Correct Answer: D

#### **QUESTION 2**

How do you identify Financial Reporting Compliance Cloud\\'s key stakeholders?

A. Identify users who need to create and submit expense reports easily.

B. Identify users who will create customer invoices, and receive and apply customer payments.

C. Identify executives who need to certify internal controls for SOX or similar mandates.

D. Identify executives who will manage customer balances and recognize revenue.

Correct Answer: D

#### **QUESTION 3**

Your client needs to perform Design Review and Certification assessment for all their controls. Identify two options that show how this requirement can be met. (Choose two.)

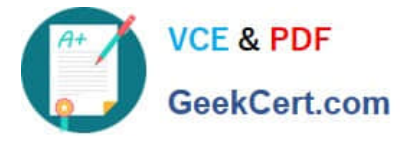

- 1. Create an assessment template for the primary object control selecting both Design Review and Certify activity types.
- 2. Create an assessment plan by using this template.
- 3. Initiate an assessment by using this plan.

 $\mathbf{B}$ 

- 1. Create two assessment templates for the primary object control selecting both Design
- Review as the activity type in one and Certify in the other.
- 2. Use each template to initiate two separate assessments.

 $\mathsf{c}$ 

- 1. Create an assessment template for the primary object control selecting both Design Review and Certify activity types.
- 2. Initiate an assessment by attaching this template.

D

- 1. Create two assessment templates for the primary object control. Select Design Review as the activity type in one and Certify in the other.
- 2. Create two assessment plans, each using one of these templates.
- 3. Use these two assessment plans to initiate two assessments.

E

- 1. Create two assessment plans for the primary object control. Select Design Review as the activity type in one and Certify in the other.
- 2. Initiate one assessment by selecting both these plans.
- A. Option A
- B. Option B
- C. Option C
- D. Option D
- E. Option E

Correct Answer: AD

### **QUESTION 4**

Which two filters must be combined to identify different suppliers who use the same taxpayer ID? (Choose two.)

A. Function filter grouping by "Supplier ID" where count is greater than 1.

- B. Standard filter where the "Supplier" object\\'s "Supplier ID" is equal to itself.
- C. Function filter grouping by "Taxpayer ID" where count is greater than 1.

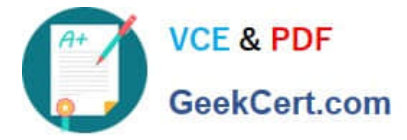

- D. Standard filter where the "Supplier" object\\'s "Allow Withholding Tax" is not blank.
- E. Standard filter where the "Supplier" object\\'s "Taxpayer ID" is not blank.

Correct Answer: AE

#### **QUESTION 5**

After adding a new control in Financial Reporting Compliance, the control owner clicks Submit. Users with

the Control Reviewer and Control Approver roles exist.

What is the expected outcome?

- A. The control goes into the "Waiting for Approval" state.
- B. The control goes into the "New" state.
- C. The control goes into the "Approved" state.
- D. The control goes into the "In Review" state.

Correct Answer: D

[1Z0-1058 Study Guide](https://www.geekcert.com/1z0-1058.html) [1Z0-1058 Exam Questions](https://www.geekcert.com/1z0-1058.html) [1Z0-1058 Braindumps](https://www.geekcert.com/1z0-1058.html)